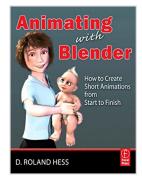

### **Animating with Blender: How to Create Short Animations from Start to Finish**

By Roland Hess

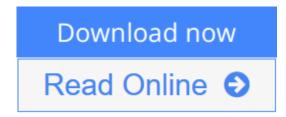

Animating with Blender: How to Create Short Animations from Start to Finish By Roland Hess

Blender has become one of the most popular 3D and animation tools on the market, with over 2 million users, and it is free! Animating with Blender is the definitive resource for creating short animation projects from scratch, the ideal platform for experimenting with animation.

Blender expert and author Roland Hess walks you through the entire process of creating a short animation, from writing to storyboarding and blocking, through character creation, animation and rendering.

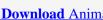

**Download** Animating with Blender: How to Create Short Animat ...pdf

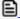

Read Online Animating with Blender: How to Create Short Anim ...pdf

## **Animating with Blender: How to Create Short Animations from Start to Finish**

By Roland Hess

Animating with Blender: How to Create Short Animations from Start to Finish By Roland Hess

Blender has become one of the most popular 3D and animation tools on the market, with over 2 million users, and it is free! Animating with Blender is the definitive resource for creating short animation projects from scratch, the ideal platform for experimenting with animation.

Blender expert and author Roland Hess walks you through the entire process of creating a short animation, from writing to storyboarding and blocking, through character creation, animation and rendering.

#### Animating with Blender: How to Create Short Animations from Start to Finish By Roland Hess Bibliography

• Sales Rank: #2221298 in eBooks

Published on: 2012-09-10Released on: 2012-09-10Format: Kindle eBook

**Download** Animating with Blender: How to Create Short Animat ...pdf

Read Online Animating with Blender: How to Create Short Anim ...pdf

### Download and Read Free Online Animating with Blender: How to Create Short Animations from Start to Finish By Roland Hess

#### **Editorial Review**

About the Author

Roland Hess is the leading expert on Blender. He is one of a handful of people who has been involved with Blender since its inception, and is a key voice in the community. Hess brings a unique perspective to Blender instruction that bridges the difficult gap between technical knowledge and artistic expression. Hess wrote Focal Press titles: Animating with Blender (2009) and Tradigital Blender (2011)

Roland Hess is the leading expert on Blender. He is one of a handful of people who has been involved with Blender since its inception, and is a key voice in the community. Hess brings a unique perspective to Blender instruction that bridges the difficult gap between technical knowledge and artistic expression. Hess wrote Focal Press titles: Animating with Blender (2009) and Tradigital Blender (2011)

#### **Users Review**

#### From reader reviews:

#### **Shelly Gomes:**

The book Animating with Blender: How to Create Short Animations from Start to Finish make you feel enjoy for your spare time. You can utilize to make your capable far more increase. Book can being your best friend when you getting anxiety or having big problem with the subject. If you can make looking at a book Animating with Blender: How to Create Short Animations from Start to Finish to be your habit, you can get far more advantages, like add your current capable, increase your knowledge about a number of or all subjects. You can know everything if you like wide open and read a e-book Animating with Blender: How to Create Short Animations from Start to Finish. Kinds of book are several. It means that, science reserve or encyclopedia or other people. So, how do you think about this book?

#### Theresa Piercy:

Here thing why this specific Animating with Blender: How to Create Short Animations from Start to Finish are different and reputable to be yours. First of all reading through a book is good nevertheless it depends in the content from it which is the content is as delicious as food or not. Animating with Blender: How to Create Short Animations from Start to Finish giving you information deeper and in different ways, you can find any guide out there but there is no guide that similar with Animating with Blender: How to Create Short Animations from Start to Finish. It gives you thrill looking at journey, its open up your eyes about the thing in which happened in the world which is perhaps can be happened around you. You can actually bring everywhere like in recreation area, café, or even in your way home by train. In case you are having difficulties in bringing the paper book maybe the form of Animating with Blender: How to Create Short Animations from Start to Finish in e-book can be your substitute.

#### **Rose Bennett:**

Don't be worry when you are afraid that this book may filled the space in your house, you can have it in e-

book technique, more simple and reachable. This particular Animating with Blender: How to Create Short Animations from Start to Finish can give you a lot of good friends because by you investigating this one book you have thing that they don't and make an individual more like an interesting person. This book can be one of one step for you to get success. This reserve offer you information that probably your friend doesn't understand, by knowing more than other make you to be great men and women. So, why hesitate? Let me have Animating with Blender: How to Create Short Animations from Start to Finish.

#### **Krystal Sutherland:**

As a university student exactly feel bored to reading. If their teacher expected them to go to the library or to make summary for some reserve, they are complained. Just little students that has reading's internal or real their passion. They just do what the trainer want, like asked to the library. They go to presently there but nothing reading seriously. Any students feel that examining is not important, boring as well as can't see colorful pics on there. Yeah, it is being complicated. Book is very important for you personally. As we know that on this period, many ways to get whatever we wish. Likewise word says, ways to reach Chinese's country. Therefore this Animating with Blender: How to Create Short Animations from Start to Finish can make you really feel more interested to read.

Download and Read Online Animating with Blender: How to Create Short Animations from Start to Finish By Roland Hess #HX7KTJDREMW

# Read Animating with Blender: How to Create Short Animations from Start to Finish By Roland Hess for online ebook

Animating with Blender: How to Create Short Animations from Start to Finish By Roland Hess Free PDF d0wnl0ad, audio books, books to read, good books to read, cheap books, good books, online books, books online, book reviews epub, read books online, books to read online, online library, greatbooks to read, PDF best books to read, top books to read Animating with Blender: How to Create Short Animations from Start to Finish By Roland Hess books to read online.

## Online Animating with Blender: How to Create Short Animations from Start to Finish By Roland Hess ebook PDF download

Animating with Blender: How to Create Short Animations from Start to Finish By Roland Hess Doc

Animating with Blender: How to Create Short Animations from Start to Finish By Roland Hess Mobipocket

Animating with Blender: How to Create Short Animations from Start to Finish By Roland Hess EPub

HX7KTJDREMW: Animating with Blender: How to Create Short Animations from Start to Finish By Roland Hess